#### **CSE 373 Winter 2015**

**HW1 Oracle Queues** 

### The Concept

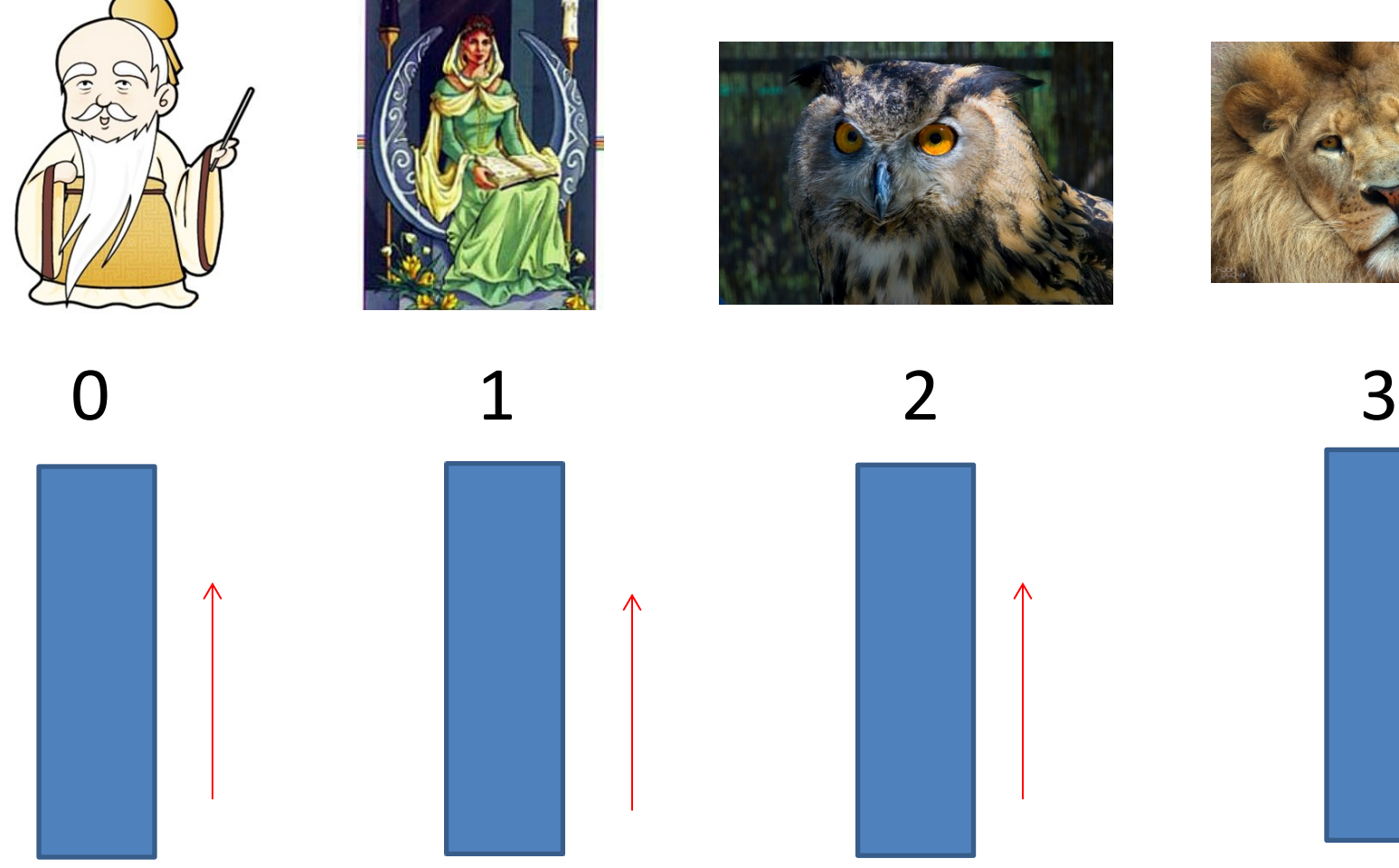

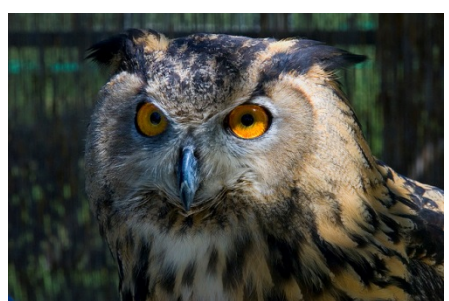

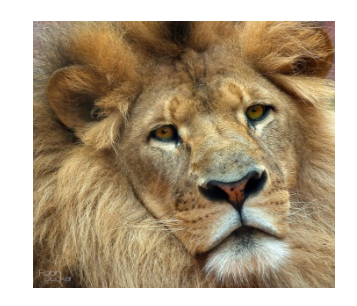

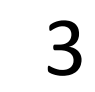

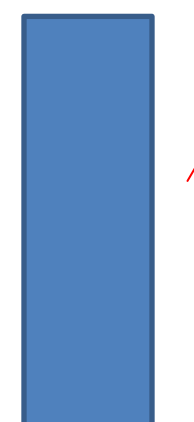

# The Details

- Each oracle has a queue, initially empty.
- Questions come in from a file into questions array and answers from a file into answers array.
- There is a random number generator that generators a number between 0 and numOracles -1, so it "picks" an oracle.
- Each question is enqueued into the queue of one of the oracles based on generating a random number for it.

## Round Robin Answering

- Round-Robin means we go through the oracles one at a time and then start over again till all questions are answered.
- Each oracle removes one question from its queue (unless the queue is empty; then it does nothing).
- It prints the question, a colon (:), and its answer. Each oracle has only one answer. They aren't too bright.

# What We Give You

- Utility.java
	- includes initialization, functions for reading files, and the random function. Nothing for you to do.
- Executor.java
	- main program that initializes Utility, reads the files, and contains comments where you will insert your code.
- ArrayQueue.java
	- class ArrayQueue: you will write the methods
- ArrayQueueTest.java
	- tests the circularity functions of your ArrayQueue

#### Questions?